## **Übung 12 Fourier-Transformation Bestimmung der Fourier-Transformierten**

## **Lernziele**

- die Fourier-Transformierte einer einfacheren aperiodischen Funktion von Hand und mit Hilfe von Integraltafeln bestimmen können.
- mit Hilfe des Computerprogrammes MAPLE die Fourier-Transformierte einer aperiodischen Funktion bestimmen können.

## **Aufgaben**

- 1. Gegeben ist die aperiodische Funktion x(t).
	- i) Skizzieren Sie den Grafen von x(t).
	- ii) Bestimmen Sie die zu x(t) gehörige Fourier-Transformierte X( ) von Hand und mit Hilfe von Integraltafeln.
	- iii) Skizzieren Sie den Grafen von X( ).
	- iv) Skizzieren Sie den Grafen des Betrages |X( )| von X( ).

a) 
$$
x(t) = \begin{cases} 1 & (|t| < T_1) \\ 0 & (|t| > T_1) \end{cases}
$$
  $(T_1 > 0)$ 

- b)  $x(t) = e^{-a|t|}$  (a>0)
- c)  $x(t) = e^{-a|t|}$  (a<0)
- 2. Erstellen Sie mit dem Computerprogramm **MAPLE** ein File, mit welchem die Fourier-Transformierte  $X( )$  einer aperiodischen Funktion  $x(t)$  bestimmt werden kann.

Das MAPLE-File sollte die folgenden Anforderungen erfüllen:

- Wahl einer beliebigen aperiodischen Funktion x(t) durch den Anwender
- Aufzeichnen des Grafen von x(t)
- Berechnung der Fourier-Transformierten X( )
- Berechnung von Betrag  $|X(-)|$  und Argument arg $(X(-))$  der Fourier-Transformierten
- Aufzeichnen der Grafen von Betrag  $|X(-)|$  und Argument arg $(X(-))$  der Fourier-Transformierten
- (evtl. weitere von Ihnen formulierte Anforderungen)

## **Lösungen**

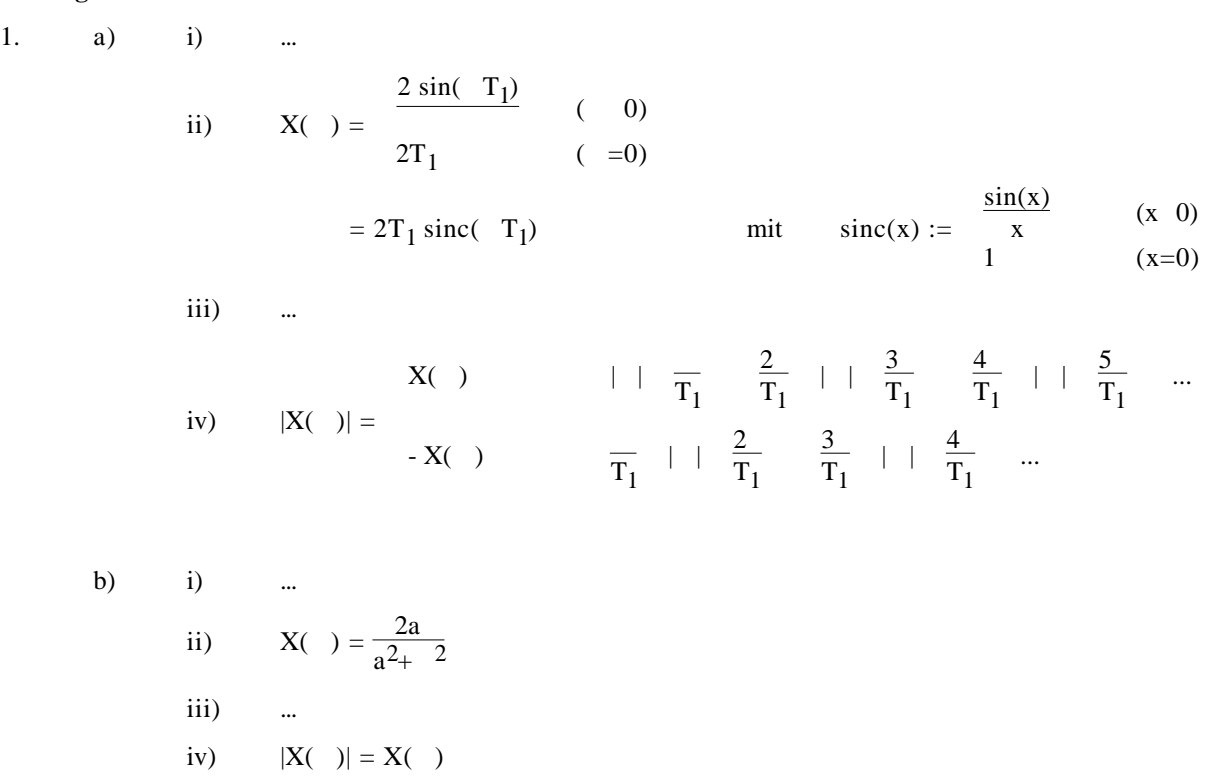

c) x(t) besitzt keine Fourier-Transformierte.

2. Ein MAPLE-Muster-File finden Sie unter: http://www.tel.fh-htwchur.ch/˜borer Mathematik Unterlagen (...)